Please complete the captcha to download the file.

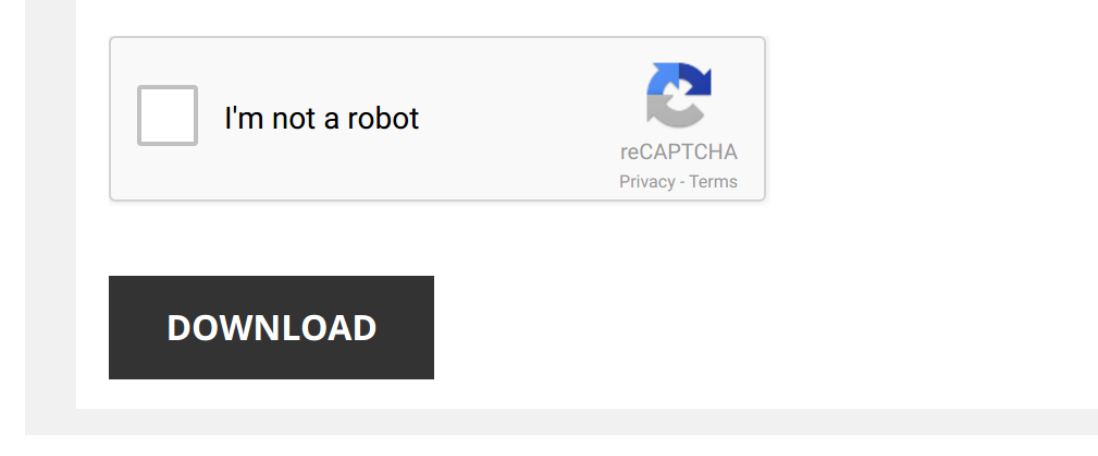

*sabre-reservation-and-ticketing-manual 1/5 [PDF Drive - Search and download PDF files for free.](http://contest.usatodayhss.com/)*

## **[Sabre Reservation And Ticketing Manual](http://contest.usatodayhss.com/sabre-reservation-and-ticketing-manual.pdf)**

Thank you for reading <mark>[Sabre Reservation And Ticketing Manual](http://contest.usatodayhss.com)</mark>. Maybe you have knowledge that, people have search numerous times for their favorite books like this Sabre Reservation And Ticketing Manual, but end up in mali

Sabre Reservation And Ticketing Manual is available in our book collection an online access to it is set as public so you can download it instantly. Our books collection spans in multiple countries, allowing you to get the most less latency time to download any of our books like this one. Merely said, the Sabre Reservation And Ticketing Manual is universally compatible with any devices to read

*Sabre Training how to exchange ticket in 3 easiest steps* Reissuing tickets in **sabre** or any gds always remain headache for travel agents but now **sabre** has provided the easiest way to ...

*SABRE TRAINING COMPLETE SABRE BASIC TRAINING PART 1* **Sabre** Basic Training: Check availability of flight on **sabre** availability command of **sabre** command to sell seat in **sabre** commands ...

*Sabre Training Reissue Ticket* Learn how to reissue a **ticket** with NO ADC To check Reissue penalties click on below link https://youtu.be/jJSyCC33u3A Follow ...

Sabre Quick Pro Training: From creation of reservation to issuance of etickets in sabre In this very video we are going to use method which pro agents used in daily routine. we will start with checking the flights on ...

*Sabre Training Reissue with Additional Fare Collection* Learn how to reissue a **ticket** with additional fare collection in **Sabre**. Follow me on facebook ...

Sabre Training: How to refund ticket in Sabre (Refund umrah ticket of PIA) In this very video, you will learn the method to refund ticket in Sabre. 1-How to check fare rules in sabre. 2- How to check refund ...

*Sabre Training- Fare Quote (FQ) Analysis* Deeply explaining the terms/aspects in Fare Quote display such as;

1. Fare Basis 2. Booking Class

3. Basic Fare

4. Travel ...

*Sabre Training- Reissue partially used Ticket, Tax amendment* In this video tutorial, broadly explaining how to reissue a partially used ticket. Also discussing about Tax amendments ...

*Sabre Training- How to send flight ticket/reservation by Email from sabre* Learn how to send flight **ticket**/**reservation** by email from **Sabre**. Follow me on facebook ...

*In English | Sabre Issue | how to issue ticket in Sabre | Ticket issue entry Ticket Issue in Sabre* 

Abacus Tutorial Sabre Tutorial GDS Tutorial Sabre Tutorial Ticketing tutorial

*SABRE TUTORIAL (SHORT) - Flights - Exchanges and Refunds* Short and to-the-point Sabre Tutorial on exchanging and refunding tickets. Consider this the cliff-notes on Sabre.

*Amadeus Training Scenario: Book Flight Itinerary, Create PNR, Price Fare* Learn to do the basics in Amadeus GDS including **booking** roundtrip fare. Step by step, explained with a training scenario.

*Sabre Training- Refund of an unused Ticket* Learn how to refund an unused ticket in Sabre.

Follow me on facebook https://www.facebook.com/ZiyahulhaqueKunnath/

*Sabre Training- How to price an itinerary in Sabre (Fare quote) #TravelAgentTraining #SabreGDS* Learn how to price an itinerary in **Sabre**. Follow me on facebook https://www.facebook.com/ZiyahulhaqueKunnath/

*Sabre GDS Availability Training* Sabre GDS Availability Training

*Sabre Training- Issue Tickets from Future Ticketing Instruction(FP)Line* Learn how to create Future Ticketing Instruction and Issue the ticket from FP line. Also discussing some follow up commands in FP.

How to save travel Agency Name in Sabre Ticket|| How to send flight ticket Email From Sabre How To Email reservation From Sabre reservation sabre commands cheat sheet sabre pricing commands sabre red...

*Sabre Full Training Online Class || Sabre Live Class* **Sabre** Travel Network 2019 **Sabre** Travel Network 2020 Download **Sabre**: ...

*SABRE TRAINING PART 3 ISSUE TICKET IN SABRE ENTER PASSPORT DETAILS IN SABRE PNR* COVERED TOPICS IN VIDEO: HOW TO DISPLAY **PNR** IN **SABRE**? HOW TO ENTER PASSPORT DETAILS IN **SABRE**? HOW TO ...